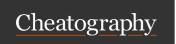

## Selenium-Codeception Cheat Sheet by [deleted] via cheatography.com/26971/cs/7688/

| Codeception usage                    |                             |
|--------------------------------------|-----------------------------|
| vendor /bi n/c odecept run           | running all tests           |
| runsteps                             | show all steps of the tests |
| run tests/ acc ept anc e/x x $x.php$ | launch a unique test suite  |

| Initialisation                                            |                           |  |  |  |  |
|-----------------------------------------------------------|---------------------------|--|--|--|--|
| \$I->wa ntT o(\$ text)                                    | what the test is gonna do |  |  |  |  |
| \$I->am Goi ngT o(\$ text)                                | what we're trying to do   |  |  |  |  |
| \$I->am OnP age (\$url)                                   | where we want to go       |  |  |  |  |
| these are basics content the we want to see in all tests. |                           |  |  |  |  |

| Assertion                                           |                                           |
|-----------------------------------------------------|-------------------------------------------|
| \$I->ca nSe e(\$ text)                              | Search a text on the page                 |
| <pre>\$I-&gt;ca nSe eEl eme nt( \$el - ement)</pre> | search an element on the page             |
| <pre>\$I-&gt;ca nSe eIn Tit le( \$tex t)</pre>      | search a text in the title of the page    |
| \$I->ca ntS ee( \$text)                             | search if text can't be found in the page |

There is a lot of others assertions. For checking the others assertions, just use the autocompletion of your IDE with I->can...

| Misc                                |                                      |
|-------------------------------------|--------------------------------------|
| \$I->ma keS cre ens hot (\$nam e)   | take a screenshot and save it.       |
| \$I->mo veB ack()                   | Move back in the history             |
| \$I->mo veF orw ard()               | Move forward in the history          |
| \$I->pr ess Key (\$e lement, \$key) | Press the keyon the selected element |
| \$I->re loa dPage()                 | Reload page                          |

| DOM Manipul        | ation    |                      |                                                             |
|--------------------|----------|----------------------|-------------------------------------------------------------|
| \$I->cl ick        | (\$e lem | ent)                 | Simulate the click on an element                            |
| \$I->fi llF        | iel d(\$ | ele ment, \$value)   | Fill a field with a value                                   |
| \$I->se lec<br>ue) | tOp tio  | n(\$ ele ment, \$val | Select an element in a select                               |
| \$I->dr agA ment2) | ndD rop  | (\$e lem ent1, \$ele | Drag an element on an other                                 |
| \$I->sc rol        | lTo (\$e | lement, \$x, \$y)    | Scroll to the middle of an element, with an offset of x - y |

| Wait                                                             |     |      |      |       |      |       |                |      |      |    |      |                                       |
|------------------------------------------------------------------|-----|------|------|-------|------|-------|----------------|------|------|----|------|---------------------------------------|
| \$I->wa                                                          | it( | \$se | cond | ds)   |      |       |                |      |      |    |      | Wa<br>se                              |
| \$I->wa<br>meout)                                                | itF | orE  | lem  | ent   | Vis  | ibl   | e(\$           | ele  | ment | -, | \$ti | Wa<br>un<br>ele<br>is<br>vis          |
| \$I->wa<br>\$time                                                |     | orE  | lem  | ent   | Not  | Vis   | ibl            | e(\$ | ele  | me | nt,  | Wa<br>un<br>ele<br>is i<br>lor<br>vis |
| \$I->wa                                                          | itF | orJ  | S(\$ | jav   | asc  | ript  | Σ <b>;</b> \$t | time | out) |    |      | Wa<br>un<br>Js<br>ret                 |
| \$I->wa                                                          | itF | orT  | ext  | (\$t€ | ext; | \$tir | neout          | t)   |      |    |      | Wa<br>un<br>tex<br>fou<br>on<br>pa    |
| These function can be use for waiting a Ajax call for example or |     |      |      |       |      |       |                |      |      |    |      |                                       |

where the application is still loading.

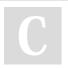